Subject: TFR using tfr2 using NFHS-1 (1992-93) Posted by [Santosh88](https://userforum.dhsprogram.com/index.php?t=usrinfo&id=8561) on Thu, 30 Apr 2020 07:46:37 GMT [View Forum Message](https://userforum.dhsprogram.com/index.php?t=rview&th=8869&goto=19153#msg_19153) <> [Reply to Message](https://userforum.dhsprogram.com/index.php?t=post&reply_to=19153)

I am trying to estimate the TFR using NFHS-1 (1992-93 data of India using tfr2 command in STATA.

I am getting the total TFR which is matching with the National report of NFHS-1, but when I am trying to estimate the TFR for Urban and Rural, the estimates are not matching with the report.

 According to NFHS-1 report TFR (Total)=3.39 TFR (Urban)= 2.70 TFR (Rural)=3.67

But according to my analysis, using the syntax

 by v025, sort: tfr2 , awf( awfactt) the estimate are diffrent

TFR (urban) $= 3.09$  $TFR(Rural) = 3.52$ 

Please help me to estimate the correct TFR for Urban and Rural NFHS-1 data.

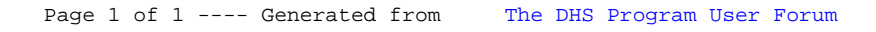